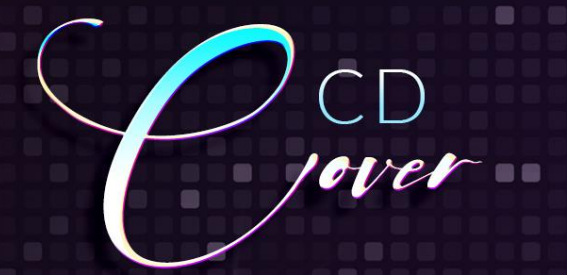

۰

RETROWAVE RECORDS PRESENTS

 $= 0$ 

₩

# **80s SYNTHWAVE ARTWORK** USE FOR:

**CD COVERS SOCIAL MEDIA INSTAGRAM FACEBOOK** SOUNDCLOUD

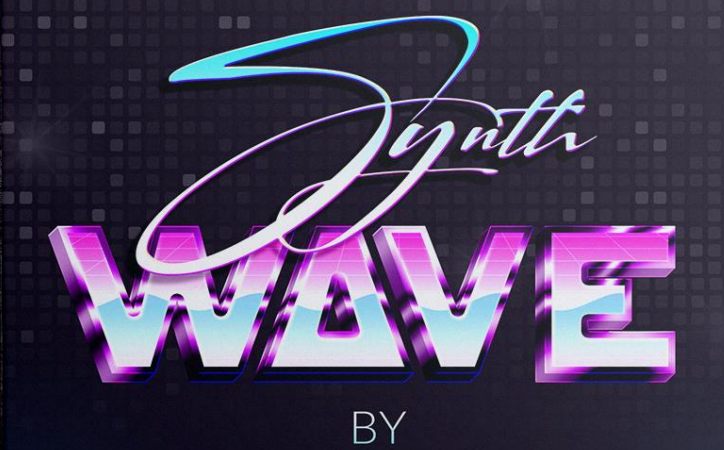

**ANDREW SKOCH** 

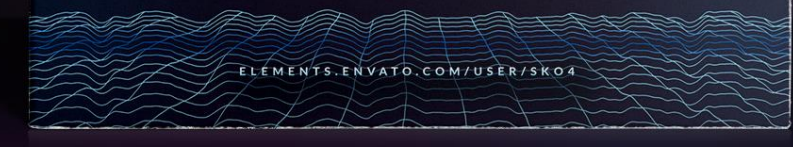

**PSD** 

 $5"$ **EDITABLE PSD** 1650x1650px **300DPI RGB** 

## Synthwave Artwork

#### **Hello! Thank you so much for purchase!**

My name is Andrew Skoch. I'm graphic designer and [ELEMENTS](https://elements.envato.com/user/Sko4/graphics) AUTHOR If you need any help please feel free to contact me via email: **[andrewsko490@gmail.com](mailto:andrewsko490@gmail.com)**

I will be happy for your comments and any feedback. It's always cool to see how my actions and mockups are used. So feel free to contact and show me your work.

#### **Let's become friends!**

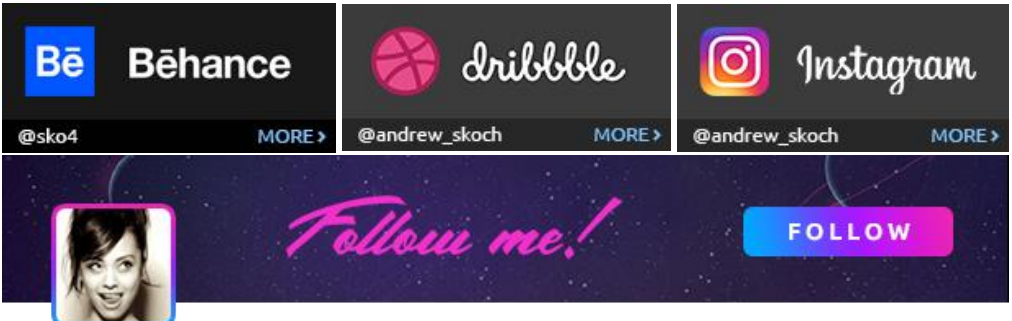

First of all install fonts used in template.

#### **Free Fonts:**

<https://fonts.google.com/specimen/Lato>

<https://www.dafont.com/cogs-and-bolts.font>

<https://www.dafont.com/signatrue.font>

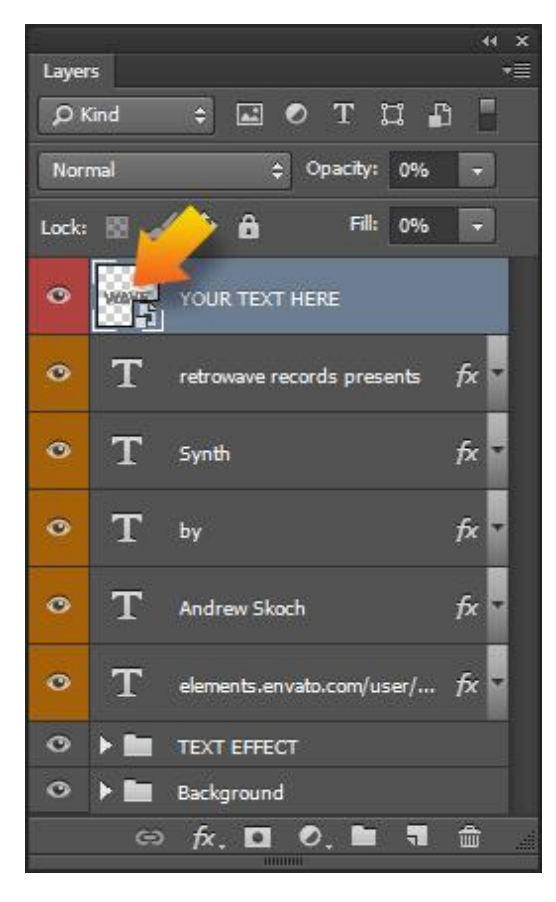

### **How to use mockups:**

Go to the "Layers" panel. If it's not visible go **Window**-> **Layers**. Or press **F7**

- **1.** Double click smart object icon
- **2.** Place your text in the just opened window
- **3. SAVE using: File/Save** or **ctrl+S** on PC or **cmd+S**on Mac

*Enjoy results! And good luck with your projects!*

If you need any help please feel free to contact me via email: **[andrewsko490@gmail.com](mailto:andrewsko490@gmail.com)**